# Операционная система: назначение и состав. Загрузка операционной системы.

**Компьютер и программное обеспечение**

### **Рассматриваемые вопросы:**

- 1. Операционная система: назначение и состав.
- 2. Загрузка операционной системы.

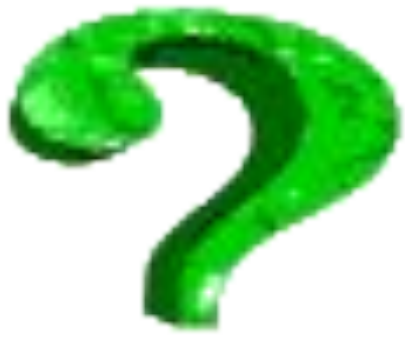

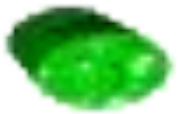

# **Вопрос 1**

Операционная система: назначение и состав

 $\mathbf{H}$  ,  $\mathbf{H}$  ,  $\mathbf{H}$  ,

 Для того чтобы числовая, текстовая, графическая и звуковая информация могли обрабатываться на компьютере, они должны быть представлены в форме данных. Данные хранятся и обрабатываются в компьютере на машинном языке, то есть в виде последовательностей нулей и единиц.

# Данные и программы

 $\mathbf{H}$  ,  $\mathbf{H}$  ,  $\mathbf{H}$  ,

□ Для того чтобы процессор компьютера «знал», что ему делать с данными, как их обрабатывать, он должен получить определенную команду (инструкцию). □ Процессору требуется не единичная команда, а их последовательность. Такая последовательность команд (инструкций) называется **программой**.

# Программное обеспечение

 $\mathbf{H}$  ,  $\mathbf{H}$  ,  $\mathbf{H}$  ,

 Совокупность программ, хранящихся на компьютере, образует его **программное обеспечение.** 

 Совокупность программ, работающих в тот или иной момент времени, называют **программной конфигурацией.**

#### Уровни программной конфигурации

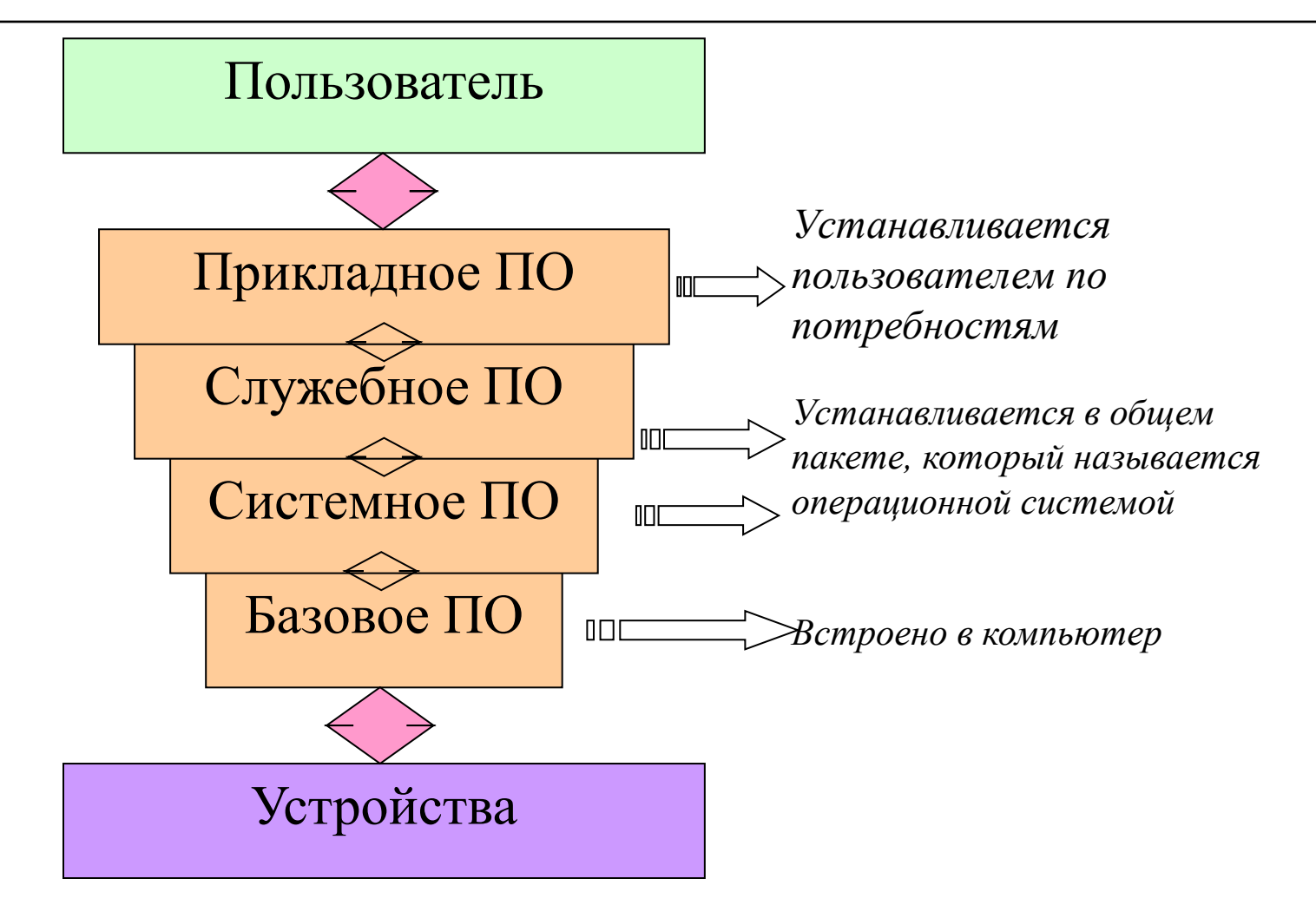

# Базовая система ввода-вывода

 $\mathbf{H}$  ,  $\mathbf{H}$  ,  $\mathbf{H}$  ,

 **BIOS**. Их код жестко записан в одной из микросхем компьютера. *В момент включения компьютера эти программы выполняют проверку оборудования и обеспечивают простейшее взаимодействие с клавиатурой и монитором.* Взаимодействие с человеком у программ этого уровня крайне ограниченно.

# Системные программы

 $\mathbf{H}$  ,  $\mathbf{H}$  ,  $\mathbf{H}$  ,

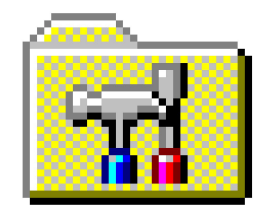

 *Системные программы предназначены для работы со всеми устройствами компьютера.* Системные программы, которые непосредственно управляют устройствами, еще называют драйверами устройств. Люди работают с программами этого уровня только в тех случаях, когда требуется настроить оборудование.

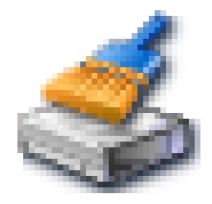

# Служебные программы

 $\mathbf{H}$  ,  $\mathbf{H}$  ,  $\mathbf{H}$  ,

 *Предназначены для обслуживания компьютера, проверки его устройств, а также для настройки устройств и программ*. Степень взаимодействия с человеком определяется необходимостью. Мастера по наладке и настройке оборудования активно работают со служебными программами. Обычные пользователи используют их сравнительно редко.

### Прикладные программы

 $\mathbf{H}$  ,  $\mathbf{H}$  ,  $\mathbf{H}$  ,

 *Это программы, обслуживающие человека и удовлетворяющие его потребности*. С их помощью выполняется набор и редактирование текстов, создание чертежей и иллюстраций, коммуникация между людьми, воспроизведение музыки и видео, а также многое другое. Прямого доступа к устройствам программы прикладного уровня, как правило, не имеют.

#### Операционная система

 $\mathbf{H}$  ,  $\mathbf{H}$  ,  $\mathbf{H}$  ,

 Новые компьютеры обычно не оснащают прикладными программами, потому что ни производители компьютеров, ни продавцы не могут знать заранее, для каких целей компьютеры будут использоваться. Однако компьютеры должны быть готовы к тому, чтобы любой пользователь, не будучи специалистом в компьютерной технике, мог оснастить их необходимыми ему программами. Для этого на компьютерах должны быть заранее установлены программы нижних уровней.

#### Операционная система

 $\mathbf{H}$  ,  $\mathbf{H}$  ,  $\mathbf{H}$  ,

 Программы базовой системы вводавывода (**BIOS)** устанавливать не надо они поступают вместе с компьютером, поскольку встроены в одну из его микросхем, которая называется ПЗУ постоянное запоминающее устройство. Их достаточно, чтобы установить на компьютере программы системного и служебного уровней.

#### Операционная система

 $\mathbf{H}$  ,  $\mathbf{H}$  ,  $\mathbf{H}$  ,

 Количество необходимых системных и служебных программ очень велико (измеряется сотнями), поэтому для простоты устанавливаются одним обширным пакетом. Этот *стандартный пакет системных и (частично) служебных программ называют операционной системой*.

 Операционная система позволяет человеку начать работать с компьютером, получить доступ к его устройствам, а затем устанавливать и запускать необходимые прикладные и служебные программы.

главная программа **Операционная система** – комплекс программ, обеспечивающих взаимодействие всех аппаратных и программных частей компьютера между собой и взаимодействие пользователя и компьютера.

Операционная система – это самая

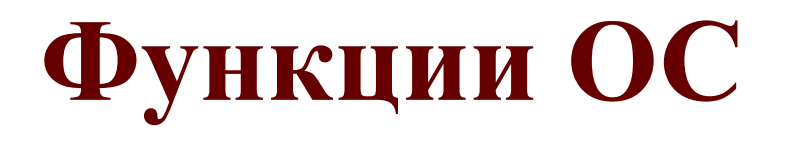

- □обеспечение выполнения программ загрузка программ в память, предоставление программам процессорного времени, обработка системных вызовов;
- □управление оперативной памятью эффективное выделение памяти программам, учет свободной и занятой памяти;
- □управление внешней памятью поддержка различных файловых систем;
- □управление вводом-выводом обеспечение работы с различными периферийными устройствами;
- □предоставление пользовательского интерфейса;
- $\Box$ обеспечение безопасности защита информации и других ресурсов системы от несанкционированного использования;
- □организация сетевого взаимодействия.

### Структура операционной системы:

- □ **Ядро** переводит команды с языка программ на язык «машинных кодов», понятный компьютеру.
- □ **Драйверы** программы, управляющие устройствами.
- □ **Интерфейс** оболочка, с помощью которой пользователь общается с компьютером.

# Командный процессор (интерпретатор)

 $\mathbf{H}$  ,  $\mathbf{H}$  ,  $\mathbf{H}$  ,

 В состав операционной системы входит специальная программа — *командный процессор*, которая запрашивает у пользователя команды и выполняет их. Пользователь может дать, например, команду выполнения какой-либо операции над файлами (копирование, удаление, переименование), команду вывода документа на печать и т. д. Операционная система должна эти команды выполнить.

# Драйверы

 $\mathbf{H}$  ,  $\mathbf{H}$  ,  $\mathbf{H}$  ,

 К магистрали компьютера подключаются различные устройства (дисководы, монитор, клавиатура, мышь, принтер и др.). В состав операционной системы входят *драйверы* устройств — специальные программы, которые обеспечивают управление работой устройств и согласование информационного обмена с другими устройствами. Любому устройству соответствует свой драйвер.

# Графический пользовательский интерфейс

 $\mathbf{H}$  ,  $\mathbf{H}$  ,  $\mathbf{H}$  ,

 Для упрощения работы пользователя в состав современных операционных систем, и в частности в состав Windows, входят программные модули, создающие *графический пользовательский интерфейс*. В операционных системах с графическим интерфейсом пользователь может вводить команды посредством мыши, тогда как в режиме командной строки необходимо вводить команды с помощью клавиатуры.

#### Утилиты

 Операционная система содержит также *сервисные программы*, или *утилиты*. Такие программы позволяют обслуживать диски (проверять, дефрагментировать, сжимать и т. д.), выполнять операции с файлами (архивировать и т. д.), работать в компьютерных сетях и т. д.

#### Справочная система

 $\mathbf{H}$  ,  $\mathbf{H}$  ,  $\mathbf{H}$  ,

 Для удобства пользователя в операционной системе обычно имеется и *справочная система*. Она предназначена для оперативного получения необходимой информации о функционировании как операционной системы в целом, так и о работе ее отдельных модулей.

# Компьютеры без операционных систем

 $\mathbf{H}$  ,  $\mathbf{H}$  ,  $\mathbf{H}$  ,

 Первые персональные компьютеры не имели операционных систем и были похожи на современные игровые приставки. При включении компьютера в сеть процессор обращался к постоянной памяти (ПЗУ), в котором была записана программа поддержки несложного языка программирования, например языка БЕЙСИК или похожего.

#### Первые дисковые операционные системы

 $\mathbf{H}$  ,  $\mathbf{H}$  ,  $\mathbf{H}$  ,

 Серьезная необходимость в операционных системах возникла, когда к персональным компьютерам стали подключать дисководы.

 Поэтому команды загрузки стали очень сложными. Надо было указывать номер дорожки и номер сектора, в котором находится то, что надо загрузить. Например, для загрузки игры Посадка на Луну приходилось давать команду типа: **LOAD \*d\* 29:37, 31:14**

 Была написана программа, которая переводит названия программ и файлов в номера дорожек и секторов. Человек мог загружать то, что ему нужно, пользуясь только названиями. Эта программа и стала дисковой операционной системой.

Дисковой операционной системе поручили и другие задачи.

### Неграфические операционные системы

 $\mathbf{H}$  ,  $\mathbf{H}$  ,  $\mathbf{H}$  ,

 В дальнейшем операционные системы развивались параллельно с аппаратным обеспечением. Тогда дисковые операционные системы стали сложнее. В них ввели средства для разбиения дисков на каталоги и средства для обслуживания каталогов (перенос и копирование файлов между каталогами, сортировка файлов и прочее). Так на дисках появилась файловая структура, а операционная система взяла на себя ее создание и обслуживание.

 Для компьютеров IВМ РС основной операционной системой с 1981 г. по 1995 г. была так называемая система **МS-DOS**. За эти годы она прошла развитие от версии **МS-DOS 1.0** до **МS-DOS 6.22**.

# Программы-оболочки

 $\mathbf{H}$  ,  $\mathbf{H}$  ,  $\mathbf{H}$  ,

 МS-DOS — неграфическая операционная система, которая использует интерфейс командной строки. Это значит, что все команды надо набирать по буквам в специальной строке. Требовалось хорошо знать эти команды, помнить, как они записываются. Изучение операционной системы стало самостоятельной задачей, достаточно сложной для простого пользователя. Так возникла необходимость в новом посреднике — тогда появились так называемые программы-оболочки. Оболочка — это программа, которая запускается под управлением операционной системы и помогает человеку работать с этой операционной системой. Одна из самых известных и распространенных во всем мире программоболочек называется **Norton Comander** .

# Графические оболочки

 $\mathbf{H}$  ,  $\mathbf{H}$  ,  $\mathbf{H}$  ,

 Когда встал вопрос об использовании IВМ РС в качестве домашнего компьютера, возникла острая необходимость в графической операционной системе, которая наглядно выводит информацию на экран и которой можно управлять с помощью мыши.

 Работы над графической операционной системой для IВМ РС в компании **Microsoft** начались еще в 1981 г. Были сделаны несколько графических оболочек **Windows** 1.0, Windows 2.0, Windows 3.0, Windows 3.1, , Windows 3.11.

# Особенности Windows

- Многозадачность.
- Единый программный интерфейс.
- Единый интерфейс пользователя.
- □ Графический интерфейс пользователя.
- Единый аппаратно-программный интерфейс.

## Графические операционные системы

 $\mathbf{H}$  ,  $\mathbf{H}$  ,  $\mathbf{H}$  ,

 Выпущенная в сентябре 1995 г. система **Windows 95** стала первой графической операционной системой для компьютеров IВМ РС.

 Все следующие версии операционных систем Windows (98, NT, ME, 2000, XP) являются графическими.

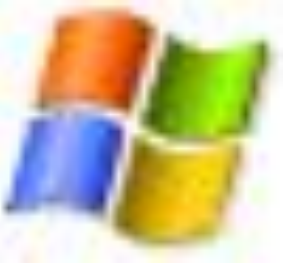

#### Операционные системы компании Microsoft:

- □ DOS (Disk Operating System). Интерфейс командная строка. Все команды приходилось набирать вручную, в командной строке ОС.
- □ Windows 3.1 и 3.11. первый графический интерфейс. Хотя многие не считали эту систему операционной, а лишь системой, расширяющей возможности DOS.
- *У всех дальнейших операционных систем интерфейс графический.*
- Windows-95.
- □ Семейство Windows-98 / NT / ME / 2000 / XP.

 $\mathbf{H}$  ,  $\mathbf{H}$  ,  $\mathbf{H}$  ,

Windows Vista – на данный момент проходит бетатестирование.

# Альтернативные ОС

 $\mathbf{H}$  ,  $\mathbf{H}$  ,  $\mathbf{H}$  ,

 Словом UNIX обозначается не одна операционная система, а целое семейство ОС. UNIX создавалась прежде всего для профессионалов, и поэтому никогда не содержала никаких «рюшечек» типа удобного графического интерфейса. Важное было другое – совместимость, переносимость, настраиваемость и, самое главное, стабильность.

 От мощного древа UNIX отпочковался и целый ряд «свободных» операционных систем: Linux, FreeBSD, NetBSD и OpenBSD.

 Также существуют и другие альтернативные операционные системы.

# Вопросы

□ Что такое операционная система?

- □ Зачем нужна операционная система?
- Какова структура операционной системы?
- □ Какие операционные системы вы знаете?

#### **Вопрос 2** Загрузка операционной системы

 $\mathbf{H}$  ,  $\mathbf{H}$  ,  $\mathbf{H}$  ,

 После включения компьютера процессор начинает считывать и вып микрокоманды, которые хранятся в микросхеме BIOS.

## Запуск компьютера

 $\mathbf{H}$  ,  $\mathbf{H}$  ,  $\mathbf{H}$  ,

 Прежде всего начинает выполнятся программа тестирования POST, которая проверяет работоспособность основных устройств компьютера. В случае неисправности выдаются определенные звуковые сигналы, а после инициализации видеоадаптера процесс тестирования отображается на экране монитора.

 Затем BIOS начитает поиск программызагрузчика операционной системы. Программазагрузчик помещается в ОЗУ и начинается процесс загрузки файлов операционной системы.

# Загрузка операционной системы

 $\mathbf{H}$  ,  $\mathbf{H}$  ,  $\mathbf{H}$  ,

 Файлы операционной системы хранятся во внешней, долговременной памяти (на жестком диске, на CD …). Однако программы могут выполнятся, только если они находятся в ОЗУ, поэтому файлы ОС необходимо загрузить в оперативную память.

 Диск, на котором находятся файлы операционной системы и с которого происходит загрузка, называют системным.

# Загрузка операционной системы

 $\mathbf{H}$  ,  $\mathbf{H}$  ,  $\mathbf{H}$  ,

 После окончания загрузки операционной системы управление передается командному процессору. В случае использования интерфейса командной строки на экране появляется приглашение системы для ввода команд, в противном случае загружается графический интерфейс операционной системы. В случае загрузки графического интерфейса операционной системы команды могут вводиться с помощью мыши.

#### Схема загрузки операционной системы

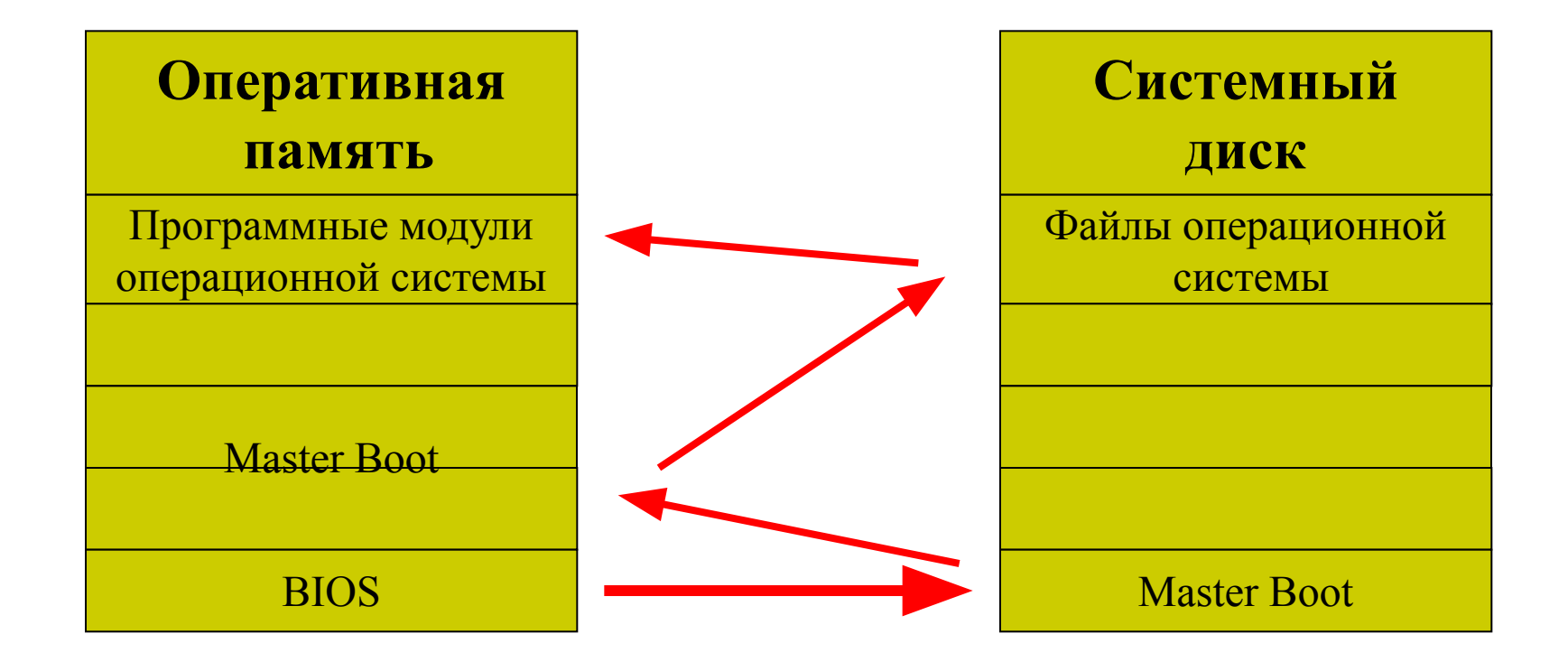

# Вопросы:

- □ Что происходит после того как вы включили компьютер?
- Что проверяет программа POST?

- В чем назначение программы Master Boot?
- □ Каковы основные этапы загрузки компьютера?

## Домашнее задание

- 1. Н. Угринович Информатика и информационные технологии 10-11 п.  $1.3 - 1.6$ стр. 37 - 50
- 2. Ответьте на вопрос: В чем состоит различие между данными и программами?